**PGR Application Process**

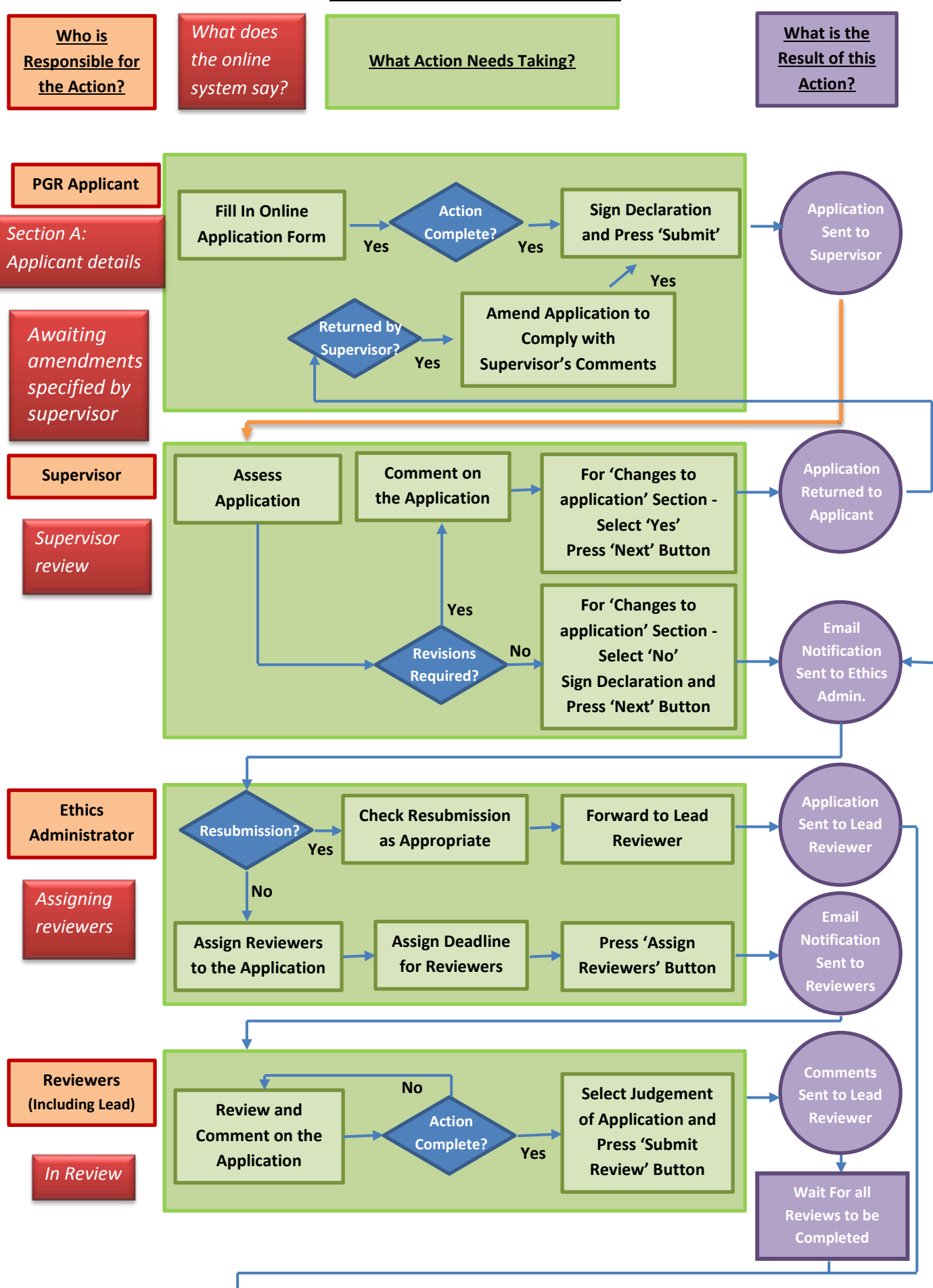

## Online Ethics Application Process **PGR Application** Process **PGR Application**

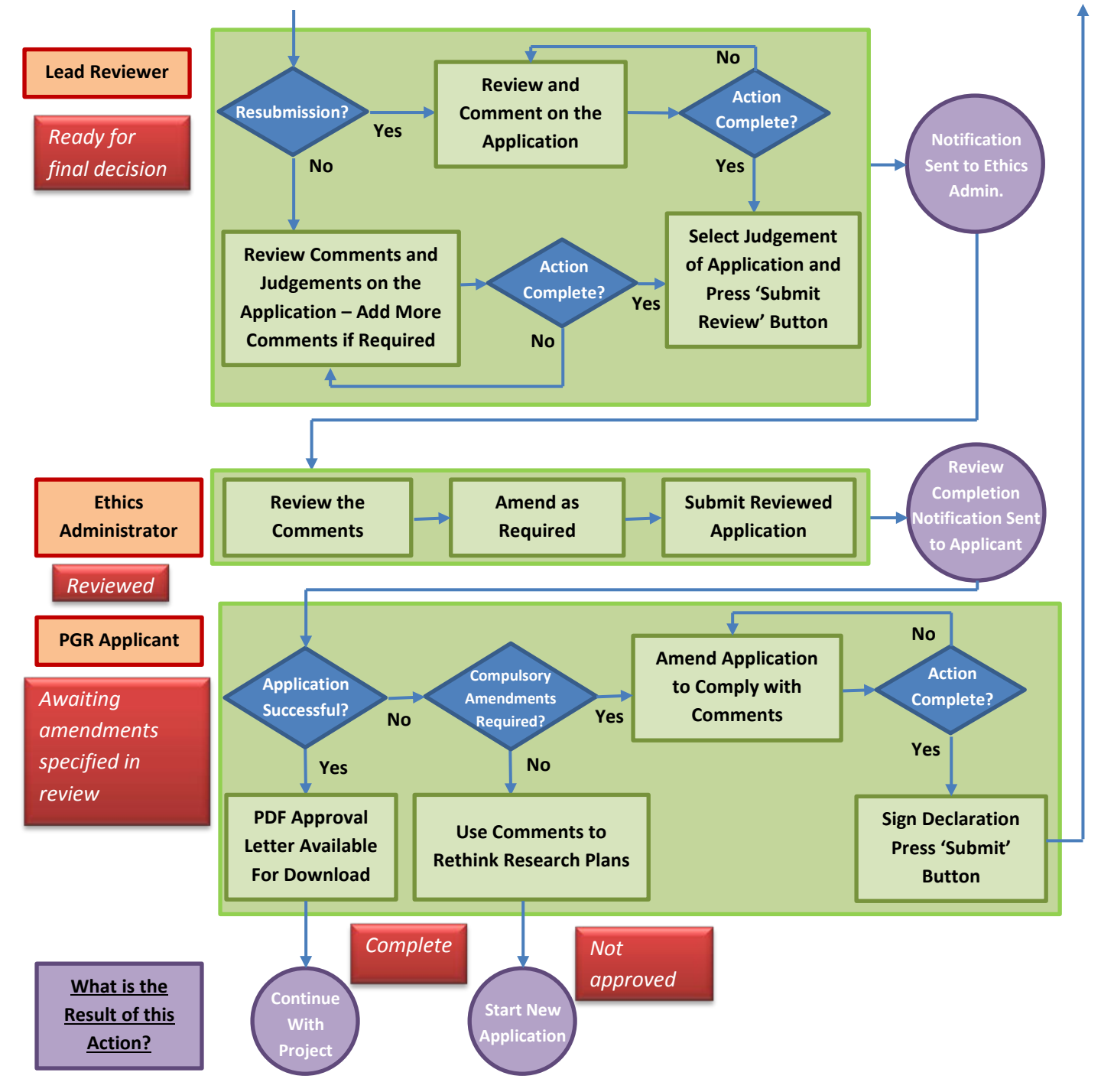